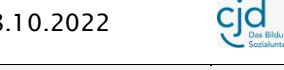

Dokument Offene Fragen: "Eine E-Mail mit Anhang erstellen und Anhang herunterladen"

## Offene Fragen

"Eine E-Mail mit Anhang erstellen und Anhang herunterladen" **Bitte beschreiben Sie in eigenen Worten mit Hilfe der Wortwolke und der Abbildungen die Funktionen des Postfaches. Beschreiben Sie weiterhin, wie man eine Datei anhängt und herunterlädt.**

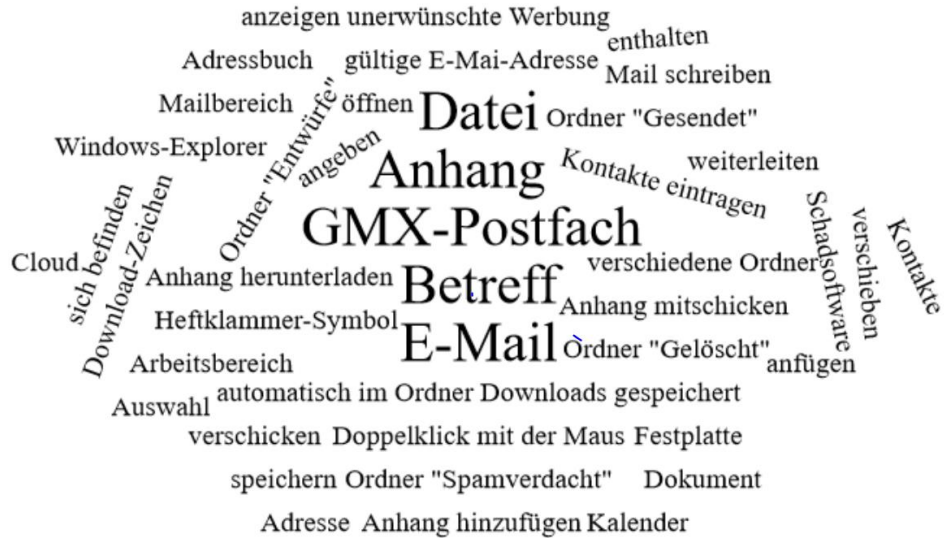

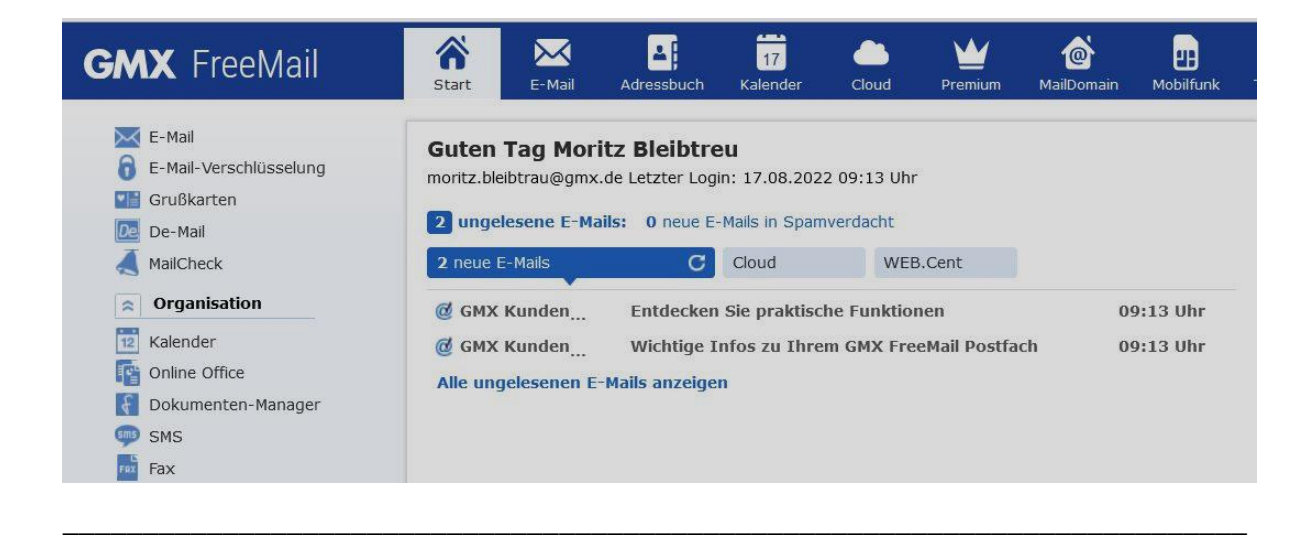

\_\_\_\_\_\_\_\_\_\_\_\_\_\_\_\_\_\_\_\_\_\_\_\_\_\_\_\_\_\_\_\_\_\_\_\_\_\_\_\_\_\_\_\_\_\_\_\_\_\_\_\_\_\_\_\_\_\_\_\_\_\_\_\_\_\_\_\_\_\_\_\_\_\_

\_\_\_\_\_\_\_\_\_\_\_\_\_\_\_\_\_\_\_\_\_\_\_\_\_\_\_\_\_\_\_\_\_\_\_\_\_\_\_\_\_\_\_\_\_\_\_\_\_\_\_\_\_\_\_\_\_\_\_\_\_\_\_\_\_\_\_\_\_\_\_\_\_\_

\_\_\_\_\_\_\_\_\_\_\_\_\_\_\_\_\_\_\_\_\_\_\_\_\_\_\_\_\_\_\_\_\_\_\_\_\_\_\_\_\_\_\_\_\_\_\_\_\_\_\_\_\_\_\_\_\_\_\_\_\_\_\_\_\_\_\_\_\_\_\_\_\_\_

\_\_\_\_\_\_\_\_\_\_\_\_\_\_\_\_\_\_\_\_\_\_\_\_\_\_\_\_\_\_\_\_\_\_\_\_\_\_\_\_\_\_\_\_\_\_\_\_\_\_\_\_\_\_\_\_\_\_\_\_\_\_\_\_\_\_\_\_\_\_\_\_\_\_

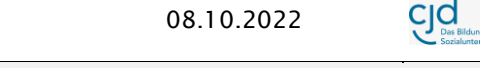

Dokument Offene Fragen: "Eine E-Mail mit Anhang erstellen und Anhang herunterladen"

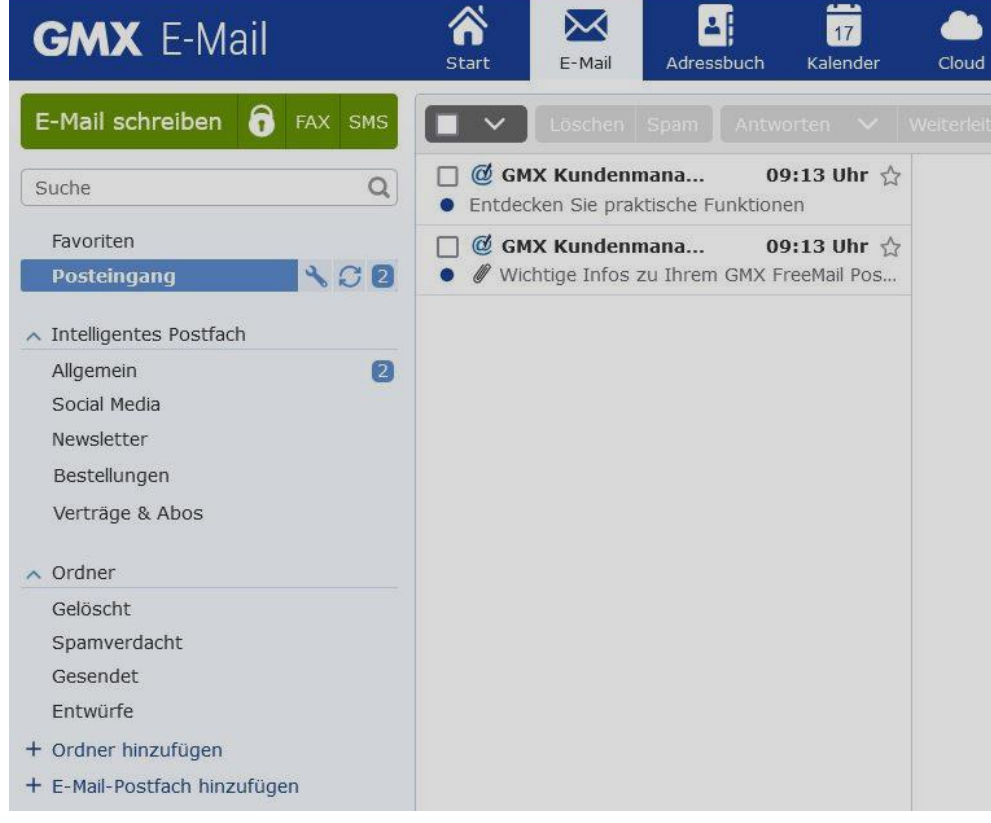

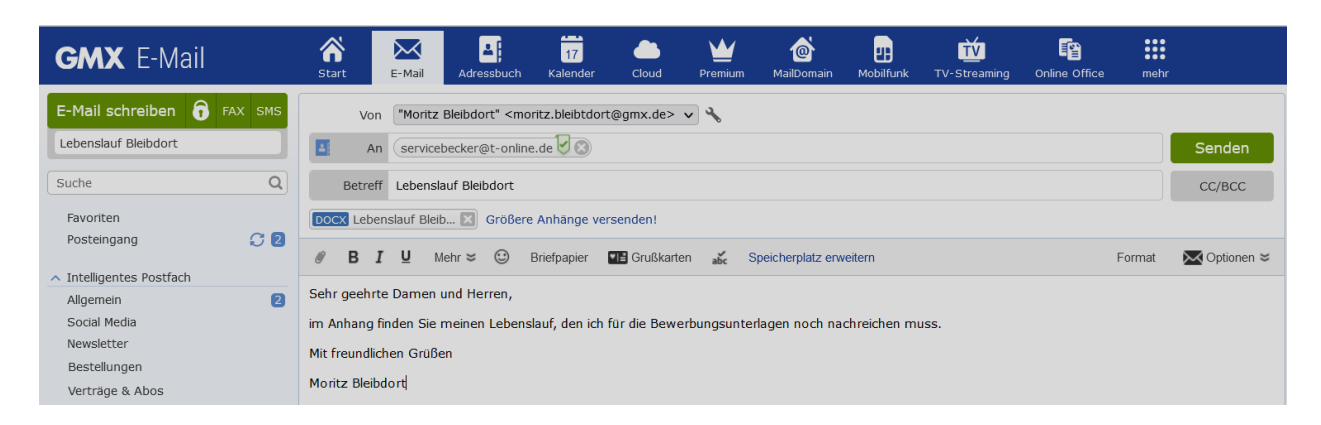

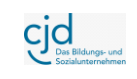

## Dokument Offene Fragen: "Eine E-Mail mit Anhang erstellen und Anhang herunterladen"

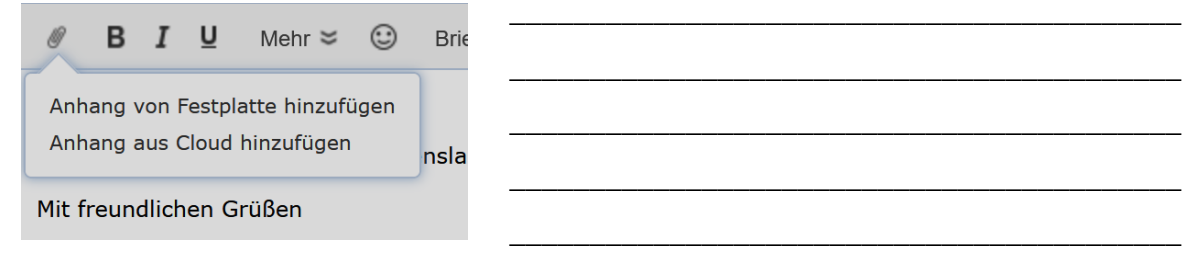

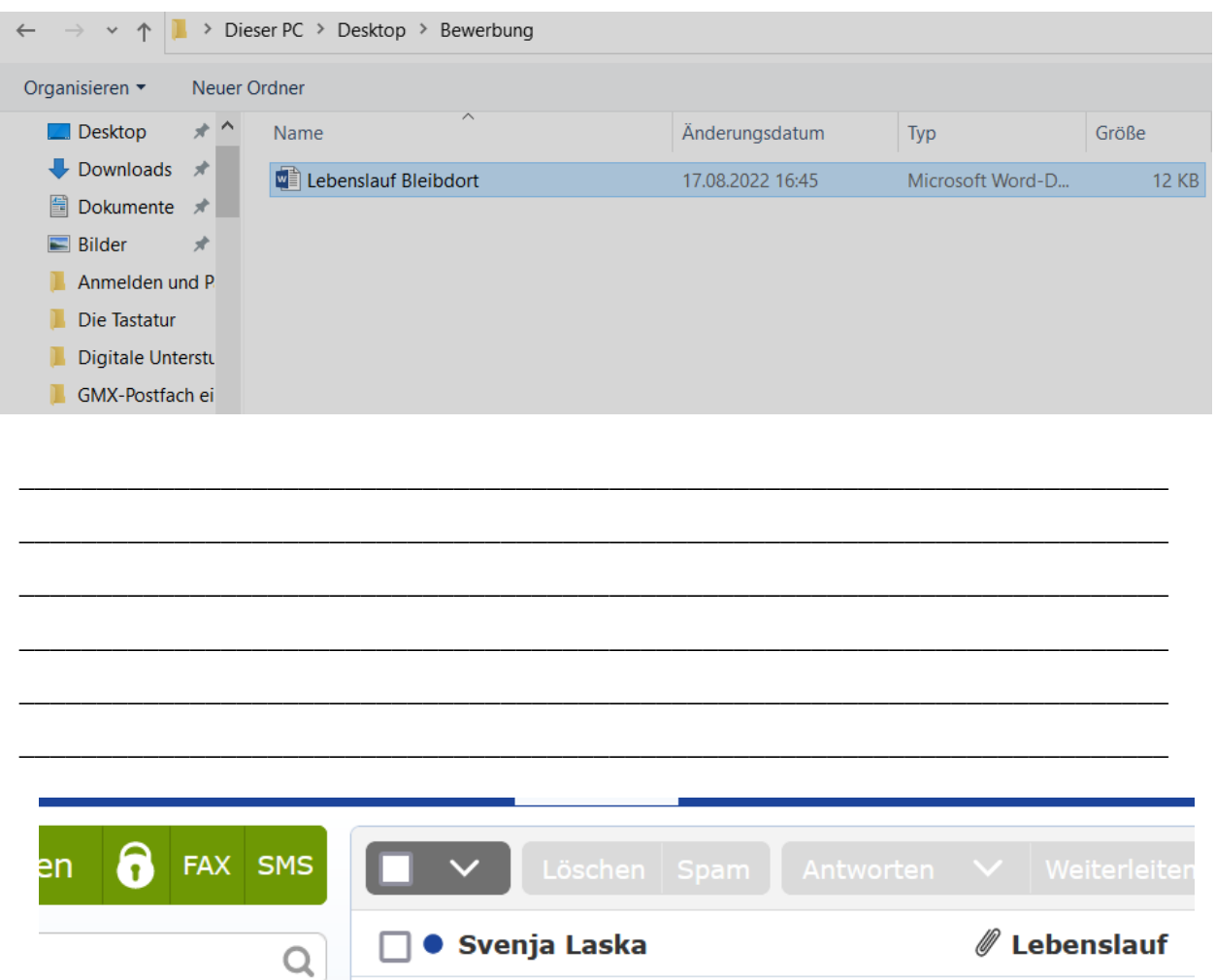

cid

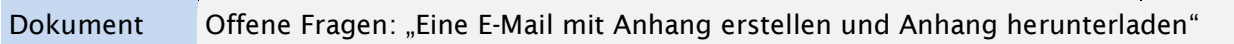

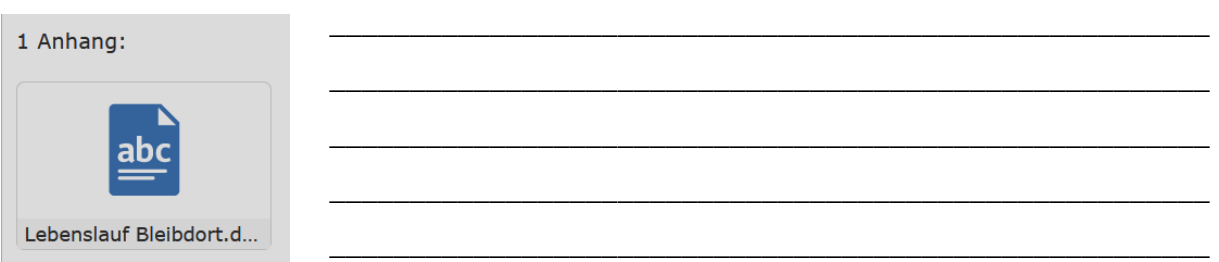

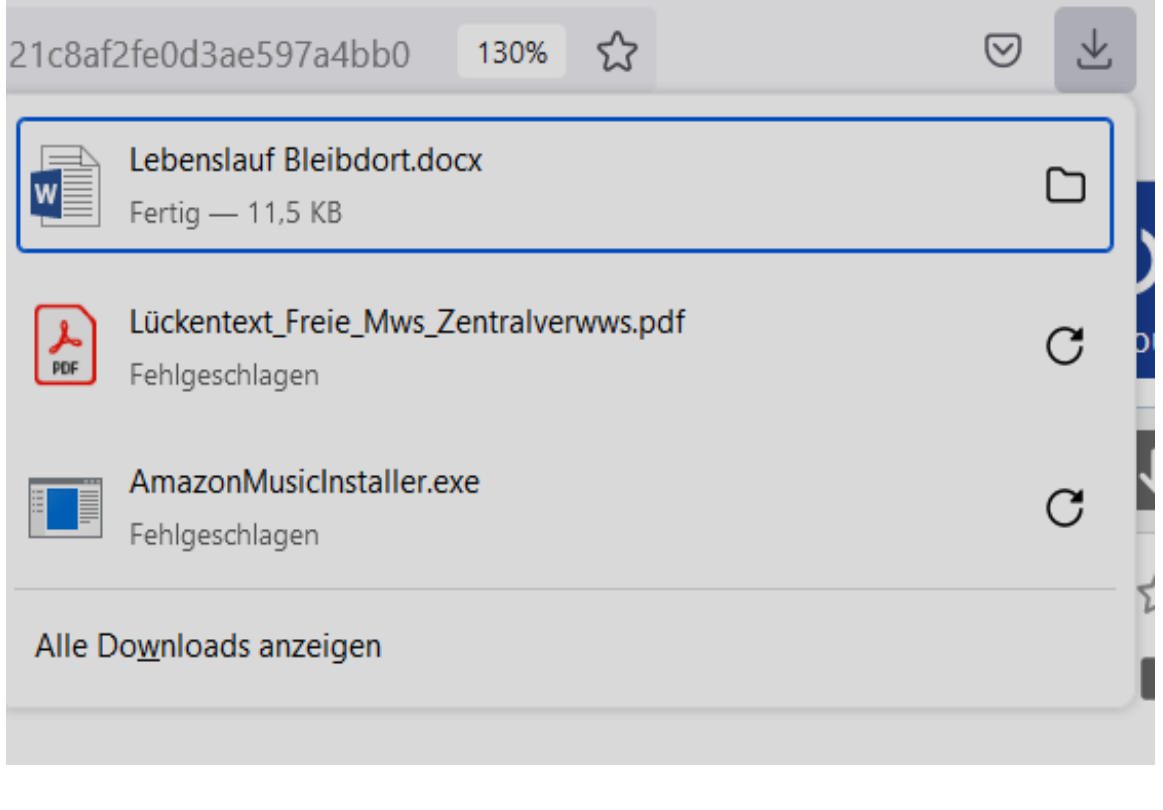